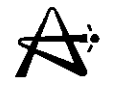

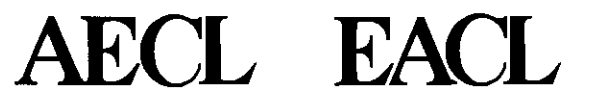

### **Spatial Kinetics (\*CERBERUS Module)**

### **Benoit Arsenault, AECL** March, 2000

29/03/2005 100004/U:dpmsword/arsenault page <sup>1</sup>

•

# **Spatial Kinetics (\*CERBERUS Module)**

- **• Time-dependent problem in 3 dimensions and 2 energy groups**
- **• Fast transients (e.g., LOCA arrested by 50S action)**
- **• Delayed-neutron effects very important; assume G delayed-neutron precursor groups (typically G=6 or 15)**
- **• Time-dependent neutron diffusion equation in two energy groups and three spatial dimensions (in matrix notation):**

$$
(-M+F_p)\phi(\vec{r},t)+\frac{G}{g-1}\lambda_g C_g(\vec{r},t)\begin{pmatrix}1\\0\end{pmatrix}=\left(\frac{1}{v}\right)\frac{\partial\phi(\vec{r},t)}{\partial t}
$$
 (8.1)

# **Spatial Kinetics (\*CERBERUS Module)**

**where,**

 $\overrightarrow{A}$ 

$$
\phi(\vec{r},t) = \begin{pmatrix} \phi_1(\vec{r},t) \\ \phi_2(\vec{r},t) \end{pmatrix}
$$
(8.2)  

$$
\left(\frac{1}{v}\right) = \begin{pmatrix} \frac{1}{v_1} & 0 \\ 0 & \frac{1}{v_2} \end{pmatrix}
$$
(8.3)

**Mis the leakage, absorption, and scattering matrix:**

$$
M = \begin{pmatrix} -\vec{\nabla} \cdot D_1 \vec{\nabla} + \Sigma_{a1} (\vec{r}, t) + \Sigma_{1 \to 2} (\vec{r}, t) & 0 \\ -\Sigma_{1 \to 2} (\vec{r}, t) & -\vec{\nabla} \cdot D_2 \vec{\nabla} + \Sigma_{a2} (\vec{r}, t) \end{pmatrix}
$$
(8.4)

29/03/2005 100004/U:dpmsword/arsenault page 3

# **Spatial Kinetics (\*CERBERUS Module)**

$$
F_{p}
$$
 is the prompt-product on matrix:  
\n
$$
F_{p} = (1 - \beta(\vec{r}, t))F_{T} = \begin{pmatrix} 0 & \frac{(1 - \beta(\vec{r}, t))\nu\Sigma_{f}(\vec{r}, t)}{k_{0}} \\ 0 & 0 \end{pmatrix}
$$
\n(8.5)  
\nand  $\beta(\vec{r}, t)$  is the total delayed fraction at position ( $\vec{r}, t$ ):  
\n
$$
\beta = \sum_{g=1}^{G} \beta_{g}
$$
\n(8.6)  
\n
$$
C_{g}(\vec{r}, t) = \text{space-time concentration of group-g}
$$
\ndelayed-neutron precursor with decay constant  $\lambda_{g}$ .  
\nSatisfies balance equation  
\n
$$
\frac{\partial}{\partial t} C_{g}(\vec{r}, t) = \beta_{g}(r) \frac{\nu\Sigma_{f}(\vec{r}, t)}{k_{0}} \phi_{2}(\vec{r}, t) - \lambda_{g} C_{g}(\vec{r}, t)
$$
\n(8.7)  
\n
$$
k_{0} = \text{initial multiplication constant of reactor} \text{ (not related to time-dependent dynamic reactivity } \rho)
$$

 $\overrightarrow{A}$ 

29/03/2005 1000041U:dpmsword/arsenault page <sup>4</sup>

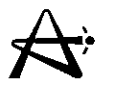

### **Improved Quasi-Static (IQS) Method**

**CERBERUS based on IQS method. Flux factorized into space-independent amplitude A and space-and-time-dependent shape function**  $\Psi$ **:** 

$$
\phi(\vec{r},t) = A(t)\psi(\vec{r},t)
$$
 (8.8)

**[Normalization A(O) =1]**

**Most of time dependence cast into amplitude by demanding that an integral in the shape function be constant in time:**

$$
\int \left[ \frac{1}{v_1} \phi_1^*(\vec{r}) \psi_1(\vec{r}, t) + \frac{1}{v_2} \phi_2^*(\vec{r}) \psi_2(\vec{r}, t) \right] d\vec{r} = K
$$
\n(8.10a)  
\n
$$
\phi^* = \text{initial adjoint flux}
$$

29/03/2005 I000041U:dpmsword/arsenault page <sup>5</sup>

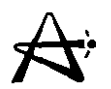

### **Improved Quasi-Static (IQS) Method**

**Substitute (8.8) into Eqs. (8.1) and (8.7) to get equations for shape**  $\Psi$  and precursor **concentrations** *C***g:**

$$
(-M+F_p)\psi(\vec{r},t) + \frac{1}{A(t)}\sum_{g=1}^{G} \lambda_g C_g(\vec{r},t) \begin{pmatrix} 1 \\ 0 \end{pmatrix} = \left(\frac{1}{v}\right) \frac{A(t)}{A(t)} \psi(\vec{r},t) + \frac{\partial \psi}{\partial t}
$$
(8.11)

$$
\frac{\partial}{\partial t} C_{g}(\vec{r}, t) = \beta_{g}(\vec{r}) \frac{\nu \Sigma_{f}(\vec{r}, t)}{k_{0}} A(t) \psi_{2}(\vec{r}, t) - \lambda_{g} C_{g}(\vec{r}, t)
$$
\n(8.12)

**Eq. (8.11) is similar to time-independent equation, with extra terms in the amplitude and the precursor concentrations.**

### **Improved Quasi-Static (lQS) Method**

**Equation for amplitude obtained by integrating Eq. (8.11) . weighted** by adjoint. **Get point-kinetics-like equation:**

$$
\dot{A}(t) = \frac{(\rho(t) - \beta_{\text{eff}})}{l^*(t)} A(t) + \frac{1}{K} \sum_{g=1}^{G} \lambda_g \eta_g(t)
$$
\n(8.14)

where:  
\n
$$
\rho(t) = 1 - \frac{\langle \phi^*(\vec{r}), M\psi(\vec{r},t) \rangle}{\langle \phi^*(\vec{r}), F_T\psi(\vec{r},t) \rangle}
$$
\n"Dynamic reactivity"

\n
$$
= 1 - \frac{\text{losses}}{\text{production}}
$$
\nNeutron generation time

\n
$$
l^*(t) = \frac{K}{\langle \phi^*(\vec{r}), F_T\psi(\vec{r},t) \rangle}
$$
\n(8.16)

29/03/2005 100004/U:dpmsword/arsenault

page 7

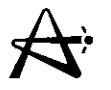

### **Improved Quasi-Static (IQS) Method**

**Effective total delayed fraction:**

$$
\beta_{\text{eff}} = \sum_{g=1}^{G} \beta_{g,\text{eff}} = \sum_{g=1}^{G} \frac{\langle \phi^*(\vec{r}), \beta_g F_T \psi(\vec{r},t) \rangle}{\langle \phi^*(\vec{r}), F_T \psi(\vec{r},t) \rangle}
$$
(8.17)

**and adjoint-weighted integrated precursors:**

$$
\eta_g(t) = \int \phi_1^*(\vec{r}) C_g(\vec{r}, t) d\vec{r} \qquad g = 1, ..., G \qquad (8.18)
$$

**which satisfy the balance equations**

$$
\dot{\eta}_g(t) = K \frac{\beta_{g,eff} A(t)}{1^*(t)} - \lambda_g \eta_g(t)
$$
\n(8.19)

**We have acoupled system of equations for the shape, the amplitude, and the precursor concentrations: differential equations (8.11), (8.12), (8.14), and (8.19), together with integral equations (8.15) to (8.17).**

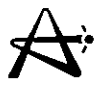

### **General Scheme of Solution**

Choose points in time,  $t_0 = 0, t_1, t_2, \ldots$  at which shape function will be calculated. Intervals of 50-100 ms found appropriate for the first 2 or 3 seconds of LOCA transients. During SDS action,  $\bm{t}_j$  normally selected as, e.g., times when leading edge of shutoff rods coincides with model mesh lines. Following SDS action, larger intervals, up to several seconds, may be used. Solution follows recursively from each  $t_{j}$ to  $t_{i+1}$ .

Starting point is solution to initial steady-state problem.

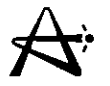

### General Scheme of Solution (con't)

At each subsequent time step the coupled set of equations is solved to find flux shape, amplitude, reactivity, precursors. The point-kinetics equations for the amplitude and integrated precursors are very quick to solve over a smaller time step. The shape equation requires most effort.

- $\therefore$  A transient is solved as a sequence of flux-shape cases:
- Case 1  $=$  initial steady state
- Case  $2 =$  steady-state adjoint
- Cases  $3 ...$  = time-dependent cases

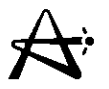

### General Scheme of Solution (con't)

Other features:

- The \*CERBERUS module works in the history-based methodology of RFSP
- Capability to couple to thermalhydraulics calculation (e.g. CATHENA) - files exchanged at each flux-shape time step
- \*TRIP-TIME module used to determine SOS actuation time.
- SDS *dynamic reactivity* more negative than static reactivity because precursors not in equilibrium with flux.

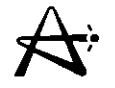

#### **Schematic of a Physics Analysis for a Large LOeA**

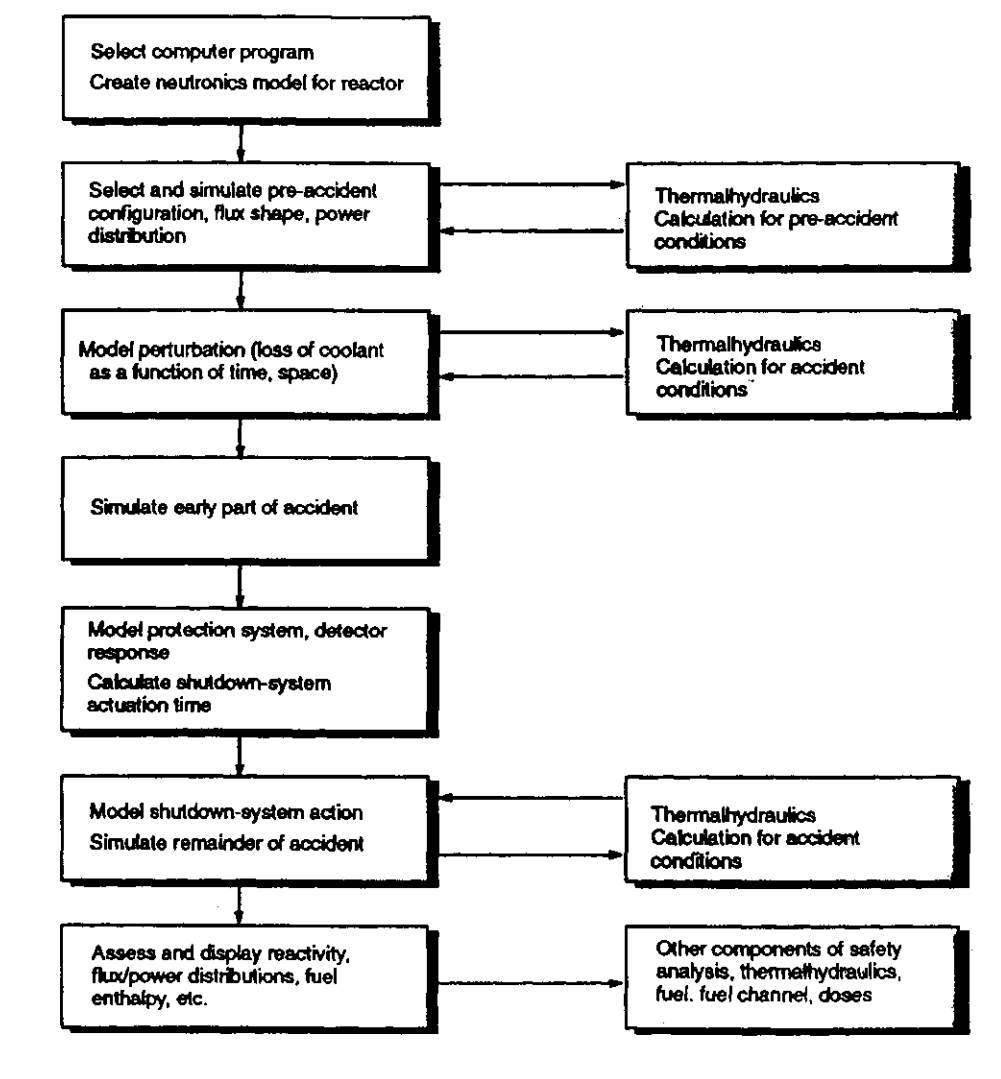

29/03/2005 100004/U:dpmsword/arsenault

 $\overrightarrow{A}$ 

 $\pm$ 

#### **Influence of Delayed Neutrons on Power Transients**

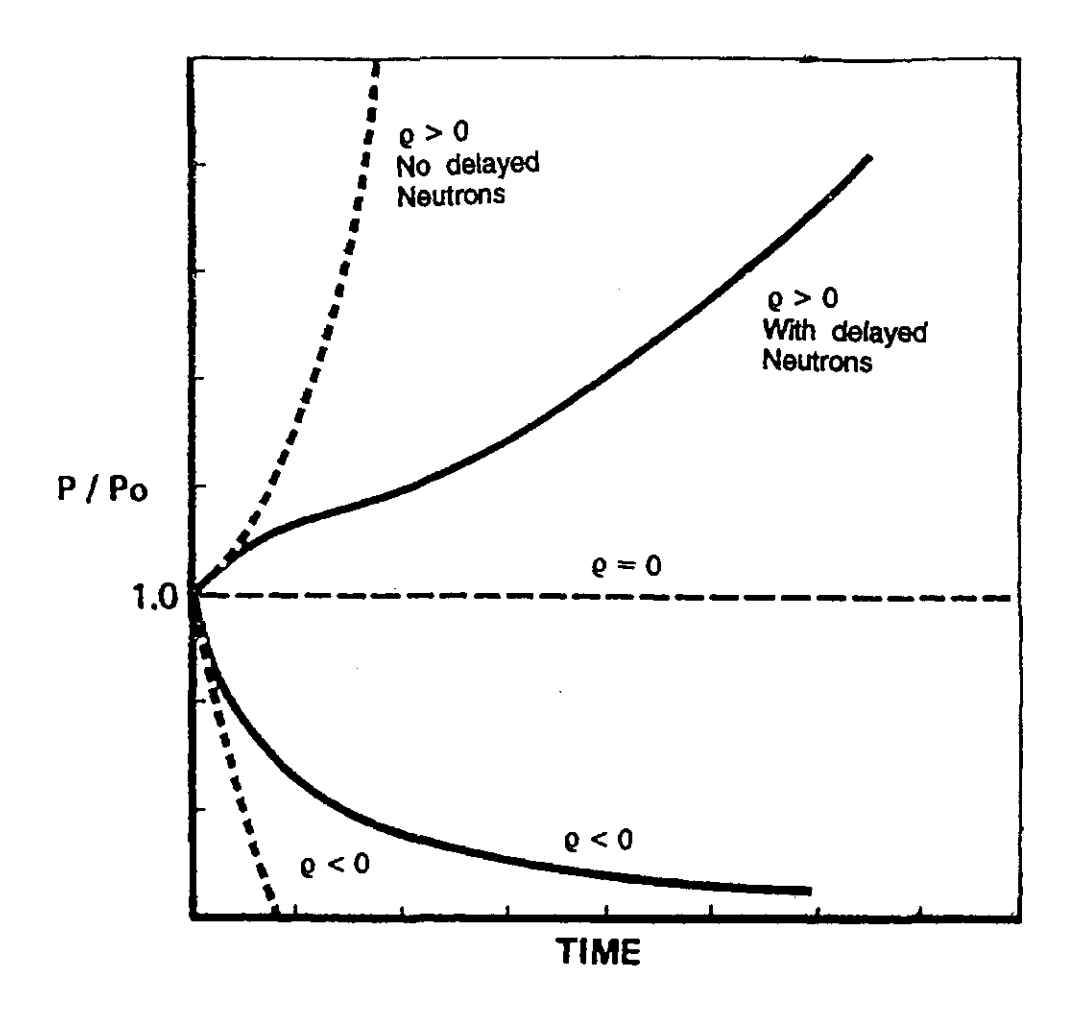

29/03/2005 100004/U:dpmsword/arsenault

#### **Two-Tiered Numerical Computational Scheme**

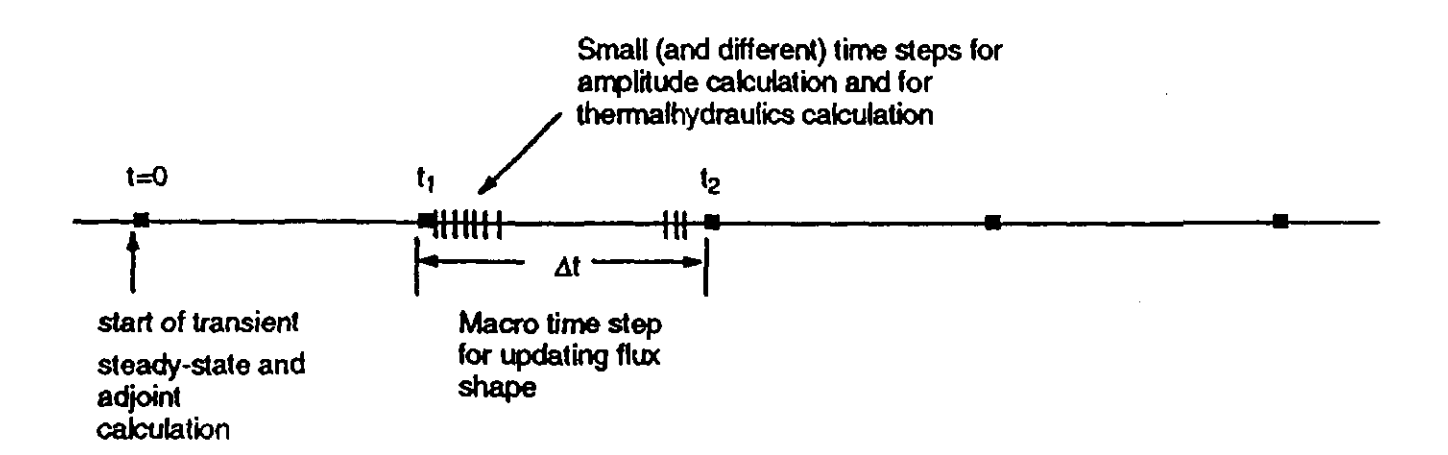

29/03/2005

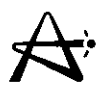

### **Example for the \*DND Module**

\*START B. Arsenault NUCIRC DENSITIES & COOLANT TEMP \*MODEL JUN93 \*READ TAPEJUN93TA02 \*DND 1.0 PPV 196902 ZTFU01 NAT 80. 6.0 \*CLOSE NORMAL TERMINATION

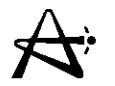

### **Example CERBERUS Case 1**

'USED OAF STOREdcO

'START R.D. McArthur

DESIGN CENTER MODEL FOR PLNGS 'MODEL

DESIGN CENTER TRANSIENT

'CEREBERUS PLGSUNIT1 140696610DES\_CEN 1 THRMALCODEFIREBIRD

cd2opurity95.84 -

boroninmodO.263

the groups 8ch loop1 des cenf01

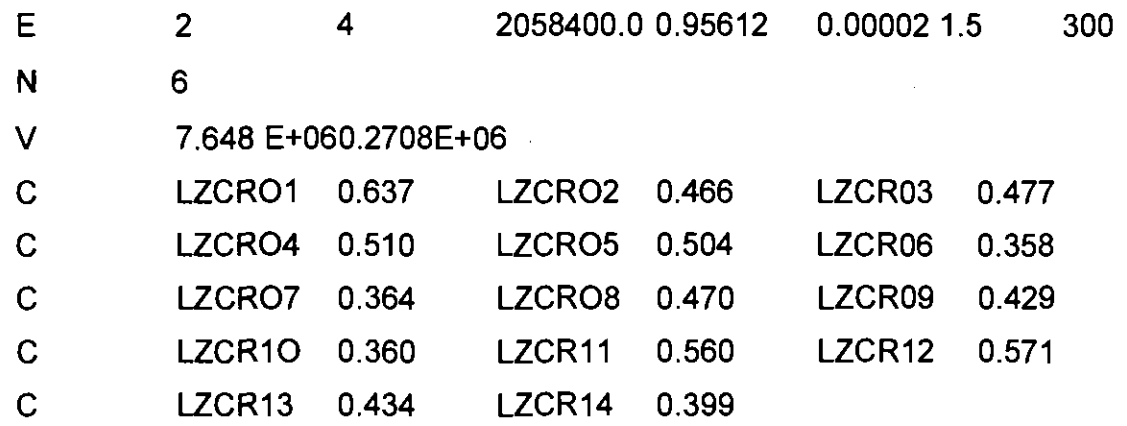

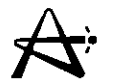

### **Example \*CERBERUS Case 1(can't)**

PHYS PARMS 'delete

BUNDLE FLUXIPOWERPOWERS 'delete

**CHANNEL** FLUXIPOWERPOWERS 'delete

'STORE

FROM SIMULDATA PLGSUNIT1 140346087140696610DE5\_CEN DES\_CEN 1PROMPTPDEC

TO FLUX/POWERPOWERS BUNDLE

'STORE

FROM SIMULDATA PLGSUNIT1 140346087140696610DES CEN DES CEN 1CPROMPTPDC

TO FLUXIPOWERPOWERS CHANNEL

'print POWERS

'DELETE DETECTORS

'DELETE GEOMETRY NUMDETGRPS

'DELETE GEOMETRY GROUPSPECS

'MAKE DAF STOREdc01

'CLOSE

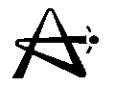

### **Example of \*CERBERUS Case 2**

"USE OAF STORE dc01 "START R.D. McArthur DESIGN CENTRE MODEL FOR PLNGS

"MODEL DESIGN CENTER TRANSIENT

'CERBERUS PLGSUNIT1 140696610DES\_CEN 2

cd2opurity95.84

boroninmodO.263

th groups 8ch loop1 des cenf01

E o <sup>300</sup>

"DELETE PHYS PARMS

"PRNT MASS

'MAKE OAF STOREdc02

"CLOSE Nonnal Tennination

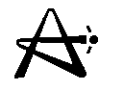

## **Example \*CERBERUS Case 3**

·USE DAF STOREdc02 ·START R.D. McArthur DESIGN Center MODEL FOR PLNGS FPD2 844 • MODEL DESIGN CENTER TRANSIENT ·CERBERUS PLGSUNIT1140696610DES\_CEN 30.100 cd2opurity95.84 boroninmodO.263 th groups 8ch\_loop 1 des\_cenf03 E 242058400.00.956120.00050 1.5 300 • delete PHYS PARMS ·delete FLUXIPOWERPOWERS BUNDLE ·delete FLUXIPOWERPOWERS CHANNEL FROM SIMULDATA PLGSUNIT1 140346087 1406966 IODES\_CEN DES\_CEN 3PROMPTPDEC TO FLUXIPOWERPOWERS BUNDLE ·STORE FROM SIMULDATA PLGSUNIT1 140346087 140696610DES CEN DES CEN 3CPROMPTPD TO FLUXIP OWERPOWERS CHANNEL ·print POWERS ·PRNTMASS ·MAKE DAF STOREdc03 ·CLOSE NORMAL TERMINATION

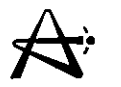

## **Example \*CERBERUS Case 4**

'USE OAF STOREdc03

'START RD. McArthur

DESIGN CENTER MODEL FOR PLNGS FPD2 844

'MODEL DESIGN CENTER TRANSIENT

'CERBERUS PLGSUNIT1140696610DES\_CEN 40.100

cd2opurity95.84

boroninmodO.263

th groups 8ch\_loop1 des\_cenf04

E 2 4 2058400.00.956120.00050 1.5 300

'delete PHYS PARMS

, delete FLUXIPOWERPOWERS BUNDLE

, delete FLUXIPOWERPOWERS CHANNEL

'STORE

FROM SIMULDATA PLGSUNIT1 140346087 1406966 IODES CEN DES CEN 4PROMPTPDEC TO FLUX/POWERPOWERS BUNDLE

'STORE

FROM SIMULDATA PLGSUNIT1 140346087 140696610DE5\_CEN DES\_CEN 4PROMPTPDC TO FLUXIPOWERPOWERS CHANNEL

'print POWERS

'PRNT MASS

'MAKE OAF STOREdc04

'CLOSE NORMAL TERMINATION

#### **Subdivision of Heat-Transport-System Loops in CANDU 6**

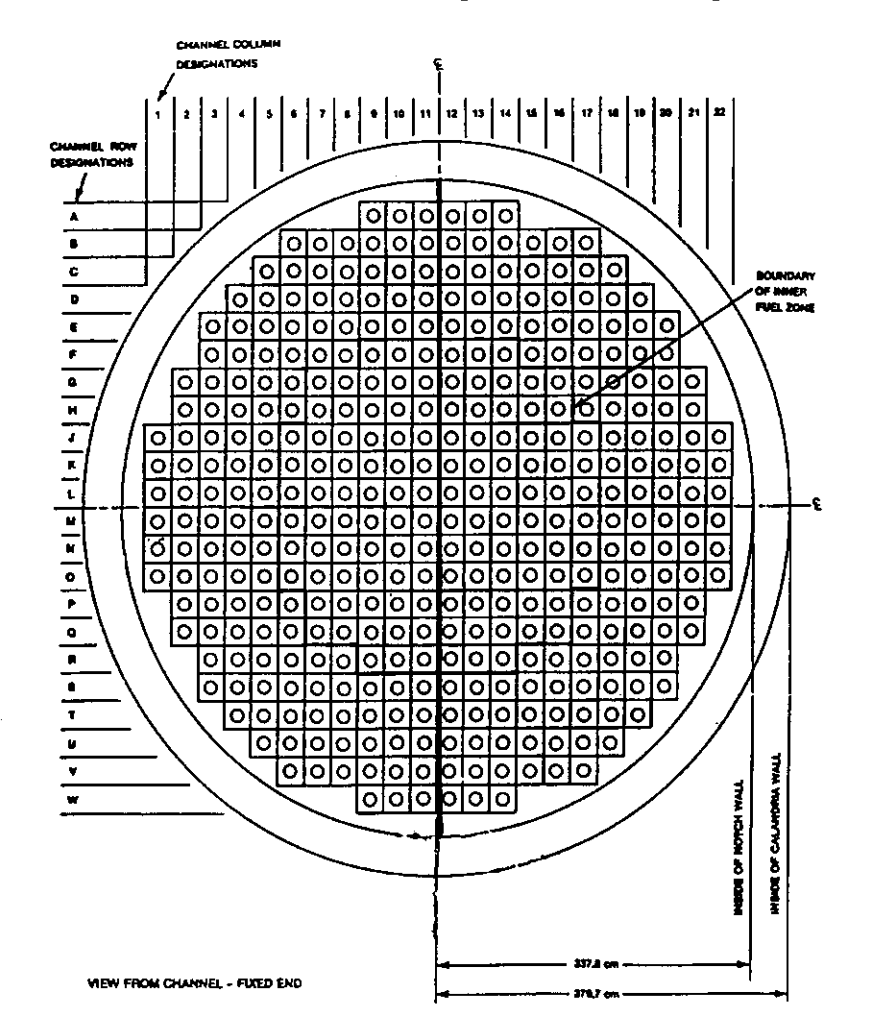

29/03/2005 **100004/U:dpmsword/arsenault**

 $\overrightarrow{A}$ 

#### **Examples of Coolant Densities Calculated for the Various Channel Groups**

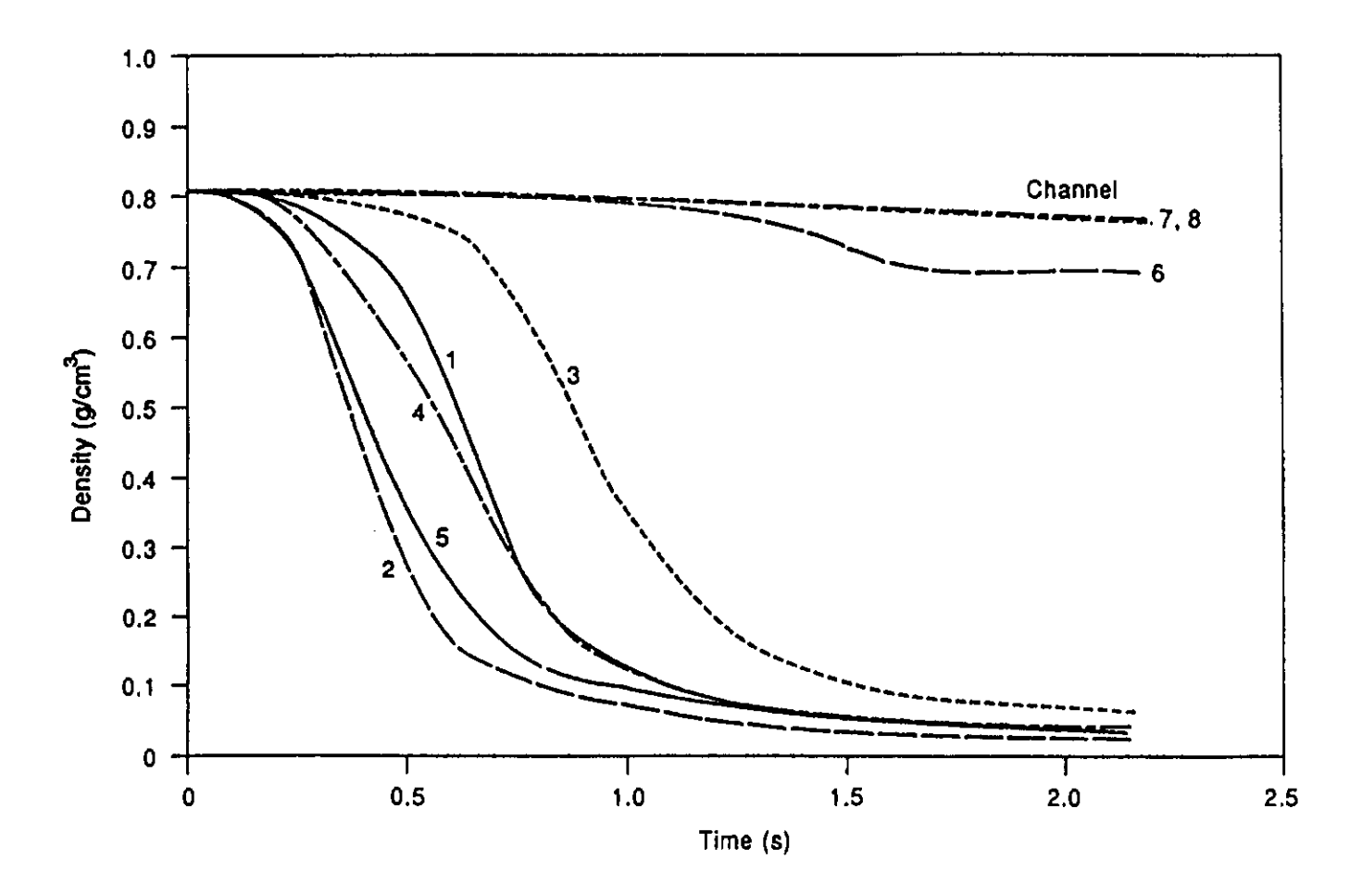

29/03/2005 1000041U:dpmsword/arsenault page <sup>22</sup>